### **Fuzzy C-Means** Clustering

#### **Fuzzy C-Means**

- ▶ Fuzzy C-Means merupakan salah satu metode dari fuzzy clustering.
- Metode ini dikembangkan Dunn (1973) dan diperbaiki Bezdek (1981) sebagai metode yang sering digunakan dalam pengenalan pola (pattern recognition).

# **Clustering**

 Pengelompokan data pada FCM ditentukan berdasarkan derajat keanggotaan yang bernilai antara 0 dan 1.

# Algoritma

- 1. Masukan input data, dan tentukan parameter yang terlibat. (matriks ukuran n x m (n = jml sampel data,  $m =$  atribut data), jml cluster (c), tingkat kekaburan/fuzzy (w), MaxIterasi, akurasi (e), fungsi objektif ( $P_0 = 0$ ), iterasi awal t= 1.
- 2. Bangkitkan bilangan random sebagai derajat keanggotaan awal (μ).
- 3. Hitung pusat cluster tiap cluster.

$$
V_{kj} = \frac{\sum_{j=1}^{n} ((\mu_{ik})^{w} \times x_{ij})}{\sum_{i=1}^{n} (\mu_{ik})^{w}}
$$

## Algoritma (cont'd)

5. Hitung fungsi objektif pada iterasi ke –t.

$$
P_{t} = \sum_{i=1}^{n} \sum_{k=1}^{c} \left( \left[ \sum_{j=1}^{m} (x_{ij} - v_{kj})^{2} \right] (\mu_{ik})^{w} \right)
$$

6. Update derajat keanggotan μ.

$$
\mu_{ik} = \frac{\left[\sum_{j=1}^{m} (x_{ij} - v_{kj})^2\right]^{\frac{-1}{w-1}}}{\sum_{k=1}^{c} \left[\sum_{j=1}^{m} (x_{ij} - v_{kj})^2\right]^{\frac{-1}{w-1}}}
$$

Dengan  $i = 1...n$ ; dan  $k = 1, 2,...c$ .

# Algoritma (cont'd)

- 7. Cek kondisi berhenti,
- atau (t  $<$  MaxIterasi) maka berhenti.  $(P_{t} - P_{t-1} < \varepsilon)$
- b) Jika tidak: t=t+1, ulangi langkah ke 3.
- c) Jika maks $(|U_t U_{t-1}|) < \epsilon$

### Contoh

 Misalkan terdapat 5 buah sampel data dalam vektor dua dimensi.

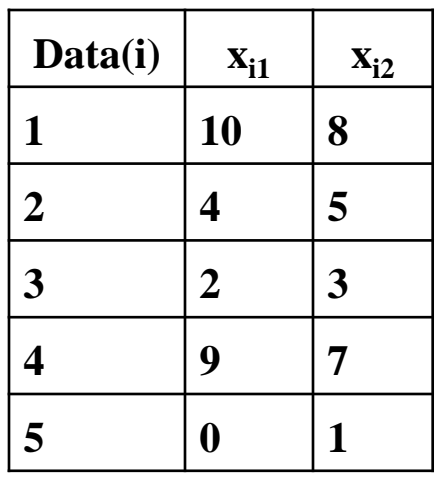

 Parameter lain: jml cluster=2, w=2, MaxIterasi=10, Akurasi( $\epsilon$ ) = 0.1, P<sub>0</sub>=0, t =1

## Langkah algoritma

 (2) Bangkitkan bil. Random untuk U. Matriks ini menunjukkan derajat keanggotaan data ke-i pada cluster ke k .

$$
U = \begin{pmatrix} 0.3 & 0.7 \\ 0.6 & 0.4 \\ 0.7 & 0.3 \\ 0.4 & 0.6 \\ 0.8 & 0.2 \end{pmatrix}
$$

# Langkah algoritma (cont'd)

▶ (3) Menghitung pusat cluster.

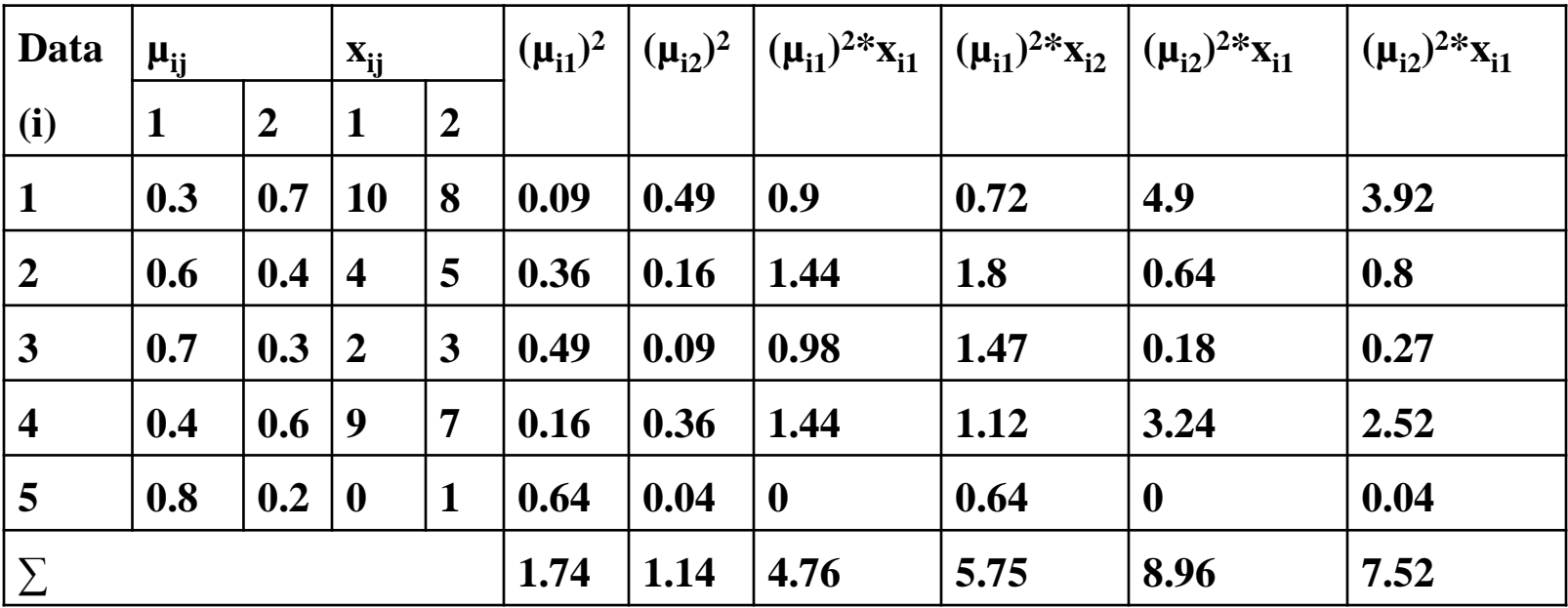

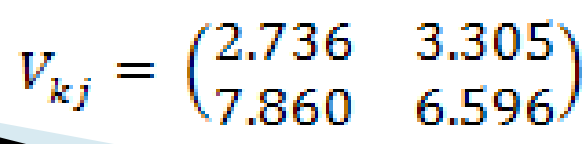

Dimana  $k =$  cluster,  $j =$  byk data

#### Lankah algoritma (cont'd)

(5) menghitung fungsi objektif pd iterasi 1.

$$
P_{t} = \sum_{i=1}^{n} \sum_{k=1}^{c} \left( \left[ \sum_{j=1}^{m} (x_{ij} - v_{kj})^{2} \right] (\mu_{ik})^{w} \right)
$$

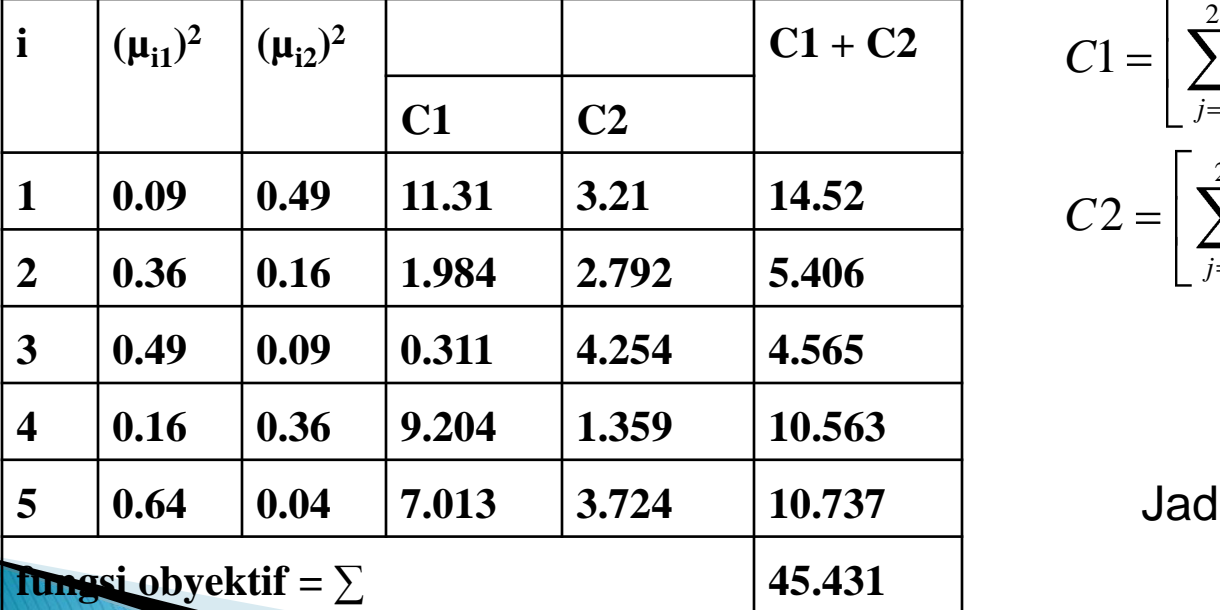

$$
C1 = \left[\sum_{j=1}^{2} x_{ij} - v_{1j}\right] \mu_{i1}^{w}
$$

$$
C2 = \left[\sum_{j=1}^{2} x_{ij} - v_{2j}\right] \mu_{i2}^{w}
$$

Jadi P<sub>1</sub> = 45.431.

#### Langkah algoritma (cont'd) (6) update derajat keanggotaan (μ).

$$
\mu_{ik} = \frac{\left[\sum_{j=1}^{m} (x_{ij} - v_{kj})^2\right]^{\frac{-1}{w-1}}}{\sum_{k=1}^{c} \left[\sum_{j=1}^{m} (x_{ij} - v_{kj})^2\right]^{\frac{-1}{w-1}}}
$$

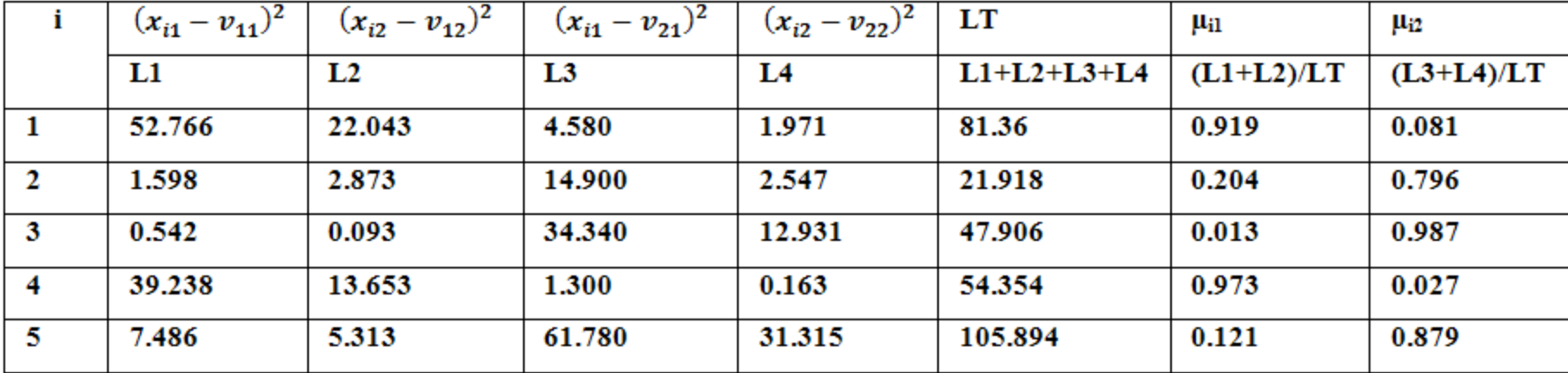

$$
U = \begin{pmatrix} 0.919 & 0.081 \\ 0.204 & 0.796 \\ 0.013 & 0.987 \\ 0.973 & 0.027 \\ 0.121 & 0.879 \end{pmatrix}
$$

- Berikutnya kita cek kondisi berhenti. Karena  $[P_1 - P_0] = 45.431 - 0 = 0$ berarti  $[P_1 - P_0] > \varepsilon$ dan Iterasi =  $1 <$  MaxIterasi (= 10) maka dilanjutkan ke iterasi ke-2 (t=2). Kembali ke algoritma FCM langkah 3 dan seterusnya.
- Setelah dilakukan 5 kali iterasi maka akan didapat hasil seperti berikut.

 Setelah dilakukan 5 kali iterasi maka akan didapat hasil seperti berikut:

$$
V_{kj} = \begin{pmatrix} 2.736 & 3.305 \\ 7.860 & 6.596 \end{pmatrix}
$$

$$
[P_5 - P_4] = 0.079 \ (\le \ \varepsilon)
$$

$$
/0.992 \quad 0.008 \setminus
$$

$$
U = \begin{pmatrix} 0.992 & 0.008 \\ 0.225 & 0.775 \\ 0.002 & 0.998 \\ 0.996 & 0.004 \\ 0.046 & 0.954 \end{pmatrix}
$$

 Dari matriks U tersebut dapat diperoleh informasi mengenai kecenderungan suatu data untuk masuk ke dalam cluster yang mana.

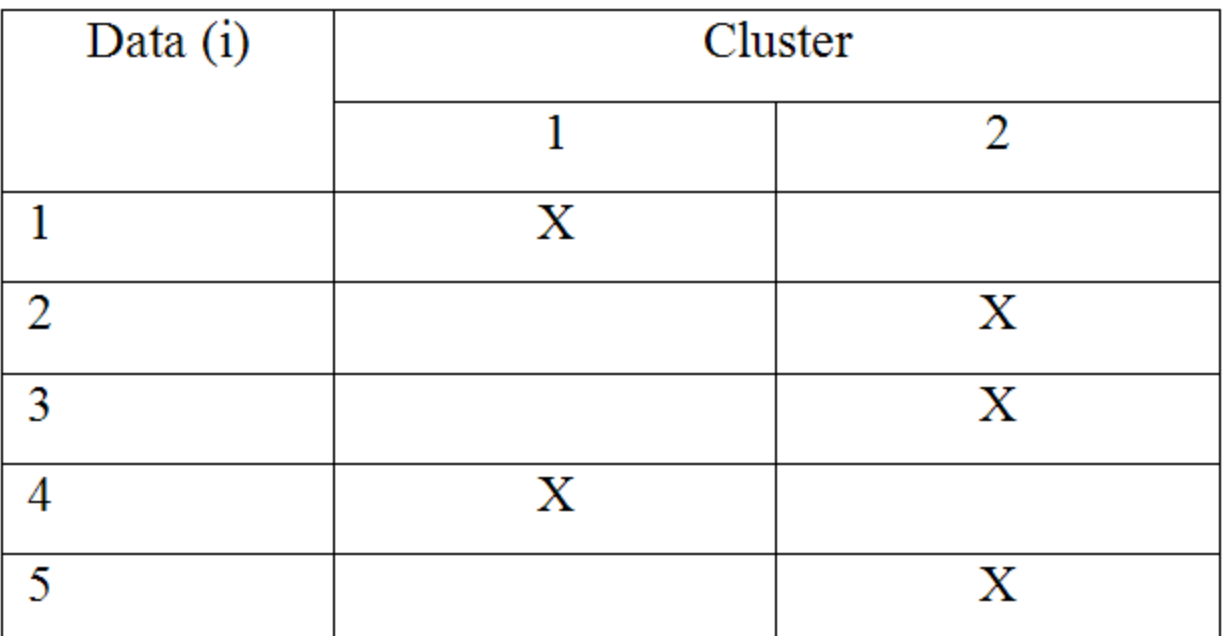

### Pengenalan pola

- Setelah melakukan clustering dari data set  $\rightarrow$ fase learning. Tahap berikutnya adalah menguji dengan data uji/test.
- Untuk mengetahui data uji masuk dalam cluster mana, kita dapat mengetahuinya dari jarak euclidean antara data uji dengan titik pusat cluster.